## **Access to** *In the Blood* **(digital copy) via Purdue Libraries**

Go to:<https://www.lib.purdue.edu/>

Sign in using Purdue credentials.

Select Advanced Search.

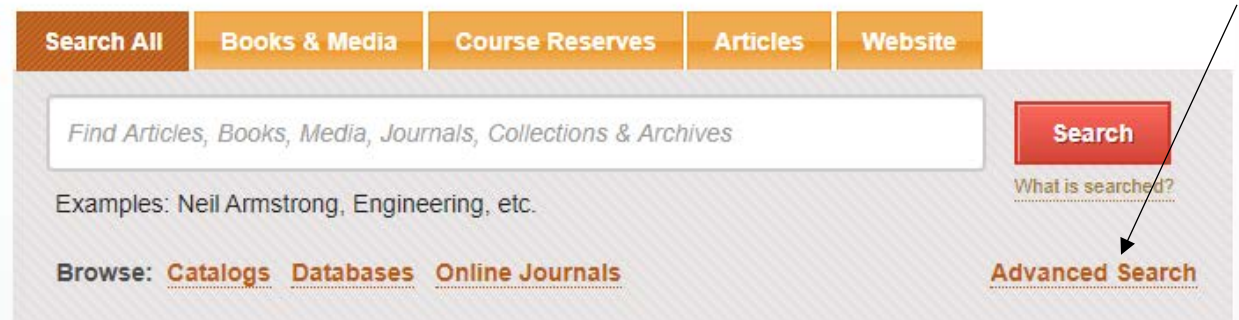

## Search for the following:

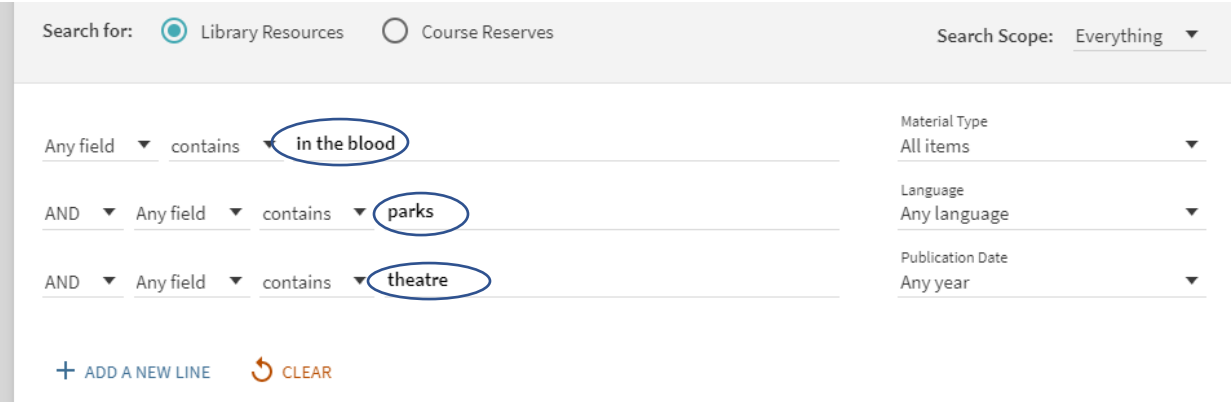

## Look for this source by American Theatre in the list returned. Select "Online access available"

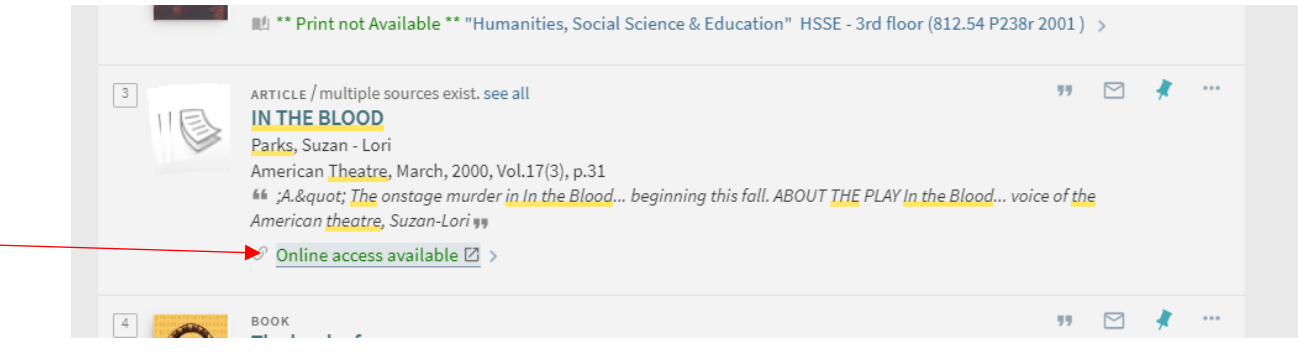

This will give you a list of options to access the play.